# **Make your artwork print-ready**

**To smoothly transition from the design stage to printing, we have a simple guideline to help you!**

### **1 Set up your file**

**[5 mm bleed](https://www.helloprint.co.uk/blog/what-is-bleed-and-why-is-it-important/) [150 dpi resolution](https://www.helloprint.co.uk/blog/resolution-and-compression/)** the format you have chosen and adding **5 mm bleed**. As for the quality, **150 dpi resolution** is We recommend using our templates, but you can also set up your document size according to the standard to ensure crisp and clear prints.

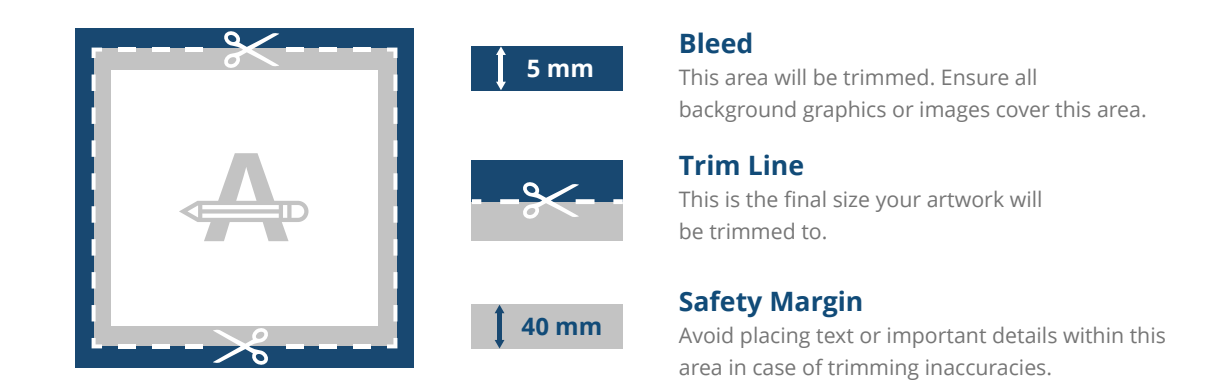

## **2 Custom Size**

If you need a custom format, please **be sure to include the bleed area** in your desired size. For instance, a custom format of  $1000 \times 1000$  mm has a required bleed area of 5 mm. Therefore, your design size must be  $1010 \times 1010$  mm. There is then an extra 5 mm bleed on each side.

#### **3 Material**

Please note that absorbent and translucent materials used in this product could make some colours come out lighter. This is especially the case with black. In case your design contains black, we recommend using a rich black (cyan 50%, magenta 40%, yellow 40%, black 100%).

# **4 PMS**

If you choose PMS, your design must be created as a vector file. If you don't have a vector file, we will convert your artwork to a vector file if the quality is good enough. In this case, we will also make a conversion to the right Pantone Library, which can cause a slight colour deviation in some designs.

#### **Want to know more?**

**Visit our [helpcenter](https://www.helloprint.co.uk/contact-us) or [contact](https://www.helloprint.co.uk/new2contactform) our** experts for personal advice.

*In case not all specs are matched, we will always manually process, adapt and fix your artwork. You will be able to revise your digital proof before sending it to production.*

# **Make your artwork print-ready**

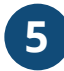

### **5 Extra checks**

There are some checks to take into consideration before exporting your artwork:

- **Check the amount of pages** in your document, it should be the same as ordered.
- All fonts and objects must be **embedded**.
- **[overprint](https://www.helloprint.co.uk/blog/what-is-overprint/)** Check your layers for **overprint**.

Here you can find a recap on the **[most common print mistakes](https://www.helloprint.co.uk/blog/common-print-mistakes-and-how-to-avoid-them/)** and how to avoid them.

#### **6 Export to PDF**

**[colour mode](https://www.helloprint.co.uk/blog/colour-differences-rgb-cmyk-pms/)** Export your artwork to PDF format and make sure your document **colour mode** is CMYK.

#### **Want to know more?**

**Visit our [helpcenter](https://www.helloprint.co.uk/contact-us) or [contact](https://www.helloprint.co.uk/new2contactform) our** experts for personal advice.

*In case not all specs are matched, we will always manually process, adapt and fix your artwork. You will be able to revise your digital proof before sending it to production.*